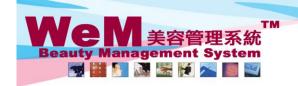

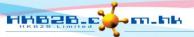

H K B 2 B L i m i t e d 香港灣仔軒尼詩道48-62號上海曺業大廈11樓1102室 Rm 1102, Shanghai Industrial Investment Buliding, 48-62 Hennessy Road, Wan Chai, Hong Kong Tel: 2520 5128 Fax: 2520 6636 E-mail: wem@hkb2b.com.hk Website: http://hkb2b.com.hk

## POS item master

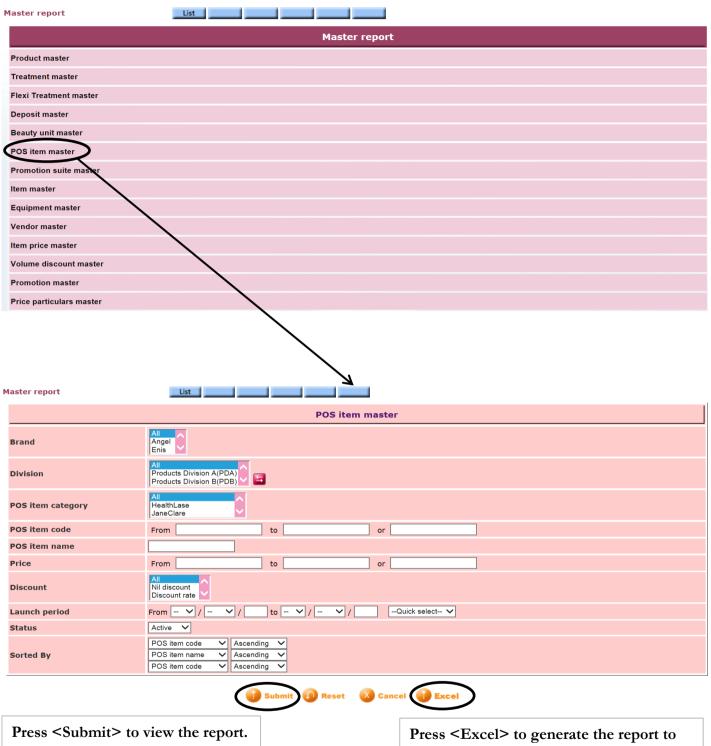

Press <Excel> to generate the report to the file pool.

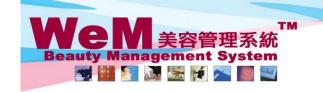

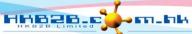

H K B 2 B L i m i t e d 香港灣仔軒尼詩道48-62號上海實業大廈11樓1102室 Rm 1102, Shanghai Industrial Investment Buliding, 48-62 Hennessy Road, Wan Chai, Hong Kong Tel: 2520 5128 Fax: 2520 6636 E-mail: wem@hkb2b.com.hk Website: http://hkb2b.com.hk

Master report **HKB2B** Limited

Category:

Discount :

POS item master

Code:

Brand:

Print On: 2-Jul-2014 Prepared by: Ivy Yu (beauty)

Page: 1/2

Launch period : From All to All

All

POS item code(Ascending)/ POS item name(Ascending)/ POS item code(Ascending)

Division: Sorted By:

| Code     | Name                      | Brand | Division               | Category      | List price | Discount | Net price | Discount period | Launch period                     | Status |
|----------|---------------------------|-------|------------------------|---------------|------------|----------|-----------|-----------------|-----------------------------------|--------|
| BW01     | Forfeit value             |       |                        | 其他            | \$ 1.00    |          | \$ 1.00   |                 | &bsp                              | Active |
| CON001   | Consultation Fee          |       |                        | 其他            | \$ 380.00  |          | \$ 380.00 |                 | &bsp                              | Active |
| MASK     | White mask                |       |                        | 其他            | \$ 100.00  |          | \$ 100.00 |                 | &bsp                              | Active |
| P005     | 手續費                       |       | Products<br>Division A | 其他            | \$ 0.00    |          | \$ 0.00   |                 | &bsp                              | Active |
| POS01    | 100 Asia Miles            |       |                        | 首次會員登記費       | \$ 100.00  | 100%     | \$ 0.00   |                 | &bsp                              | Active |
| POS02    | 鑽石會員升級VIP房費用              |       |                        | VIP房升級費用\鑽石會員 | \$ 150.00  | 80%      | \$ 30.00  |                 | &bsp                              | Active |
| POS03    | 黃金會員升級VIP房費用              |       |                        | VIP房升級費用\黃金會員 | \$ 150.00  | 50%      | \$ 75.00  |                 | &bsp                              | Active |
| POS04    | 一般會員升級VIP房費用              |       |                        | VIP房升級費用\一般會員 | \$ 150.00  | 20%      | \$ 120.00 |                 | From1-Jan-2010 to 31-<br>Dec-2010 | Active |
| POS05    | 非會員升級VIP房費用               |       |                        | VIP房升級費用\非會員  | \$ 250.00  |          | \$ 250.00 |                 | &bsp                              | Active |
| POSFM    | 套票補加\$20                  |       |                        | 其他            | \$ 20.00   |          | \$ 20.00  |                 | &bsp                              | Active |
| POSITEM0 | 1 如意結靈氣石吊墜                |       |                        | 其他            | \$ 800.00  |          | \$ 800.00 |                 | &bsp                              | Active |
| POSJC01  | 中醫診症                      |       |                        | JaneClare     | \$ 280.00  |          | \$ 280.00 |                 | &bsp                              | Active |
| POSJC02  | 中藥一劑                      |       |                        | JaneClare     | \$ 280.00  |          | \$ 280.00 |                 | &bsp                              | Active |
| POSJC03  | 深層皮膚測檢                    |       |                        | JaneClare     | \$ 350.00  |          | \$ 350.00 |                 | From1-Mar-2010 to 30-<br>Nov-2010 | Active |
| POSN01   | Swarovski Stone - 水<br>晶石 |       | Salon Use<br>Product   | 指甲綴飾收費        | \$ 5.00    |          | \$ 5.00   |                 | &bsp                              | Active |

Back | Print Excel

Press <Excel> to export the report to excel.

Close

Press < Print > to print the report.